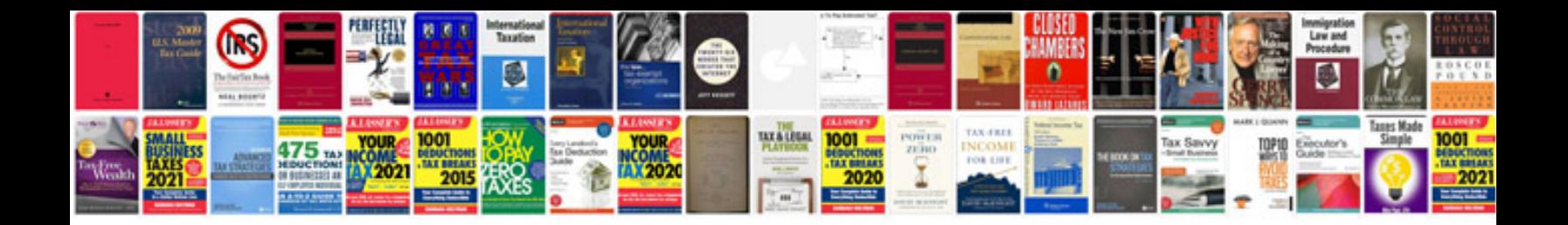

**All formulas of trigonometry**

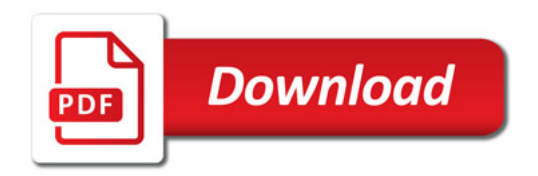

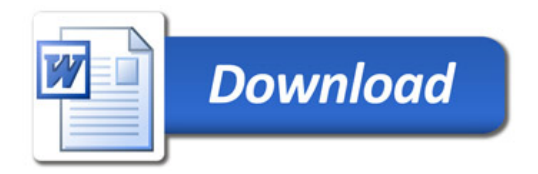